# Introdução ao Cálculo e Erros

Paulo Ricardo Lisboa de Almeida

2021

# Conteúdo da Aula

- Introdução ao Cálculo Numérico
- Noções sobre erro

## 1 Cálculo Numérico

**Cálculo Numérico:** obtenção da solução de um problema pela aplicação de método numérico; a solução do problema será caracterizada, então, por um conjunto de números, exatos ou aproximados.

**Método Numérico:** algoritmo composto por um número finito de operações envolvendo apenas números (operações aritméticas elementares, cálculo de funções, consulta a uma tabela de valores, arbitramento de um valor, etc.).

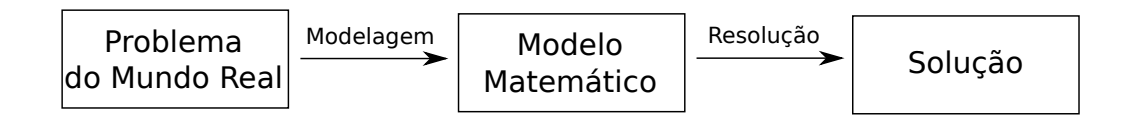

**Modelagem:** fase de obtenção do modelo matemático que descreve o comportamento do sistema físico.

**Resolução:** é a fase de obtenção da solução através da aplicação de métodos numéricos.

# 2 Erro

A noção de erro está presente em todos os campos do cálculo numérico. Erro pode ser considerado como a diferença entre o valor exato e o valor apresentado.

**Erros na Fase de Modelagem:** Ao se tentar representar um fenômeno do mundo físico por meio de um método matemático, raramente se tem uma descrição correta deste fenômeno. Exemplo: ao se medir o peso de determinado objeto em uma balança<sup>[1](#page-0-0)</sup>, a medição

<span id="page-0-0"></span><sup>&</sup>lt;sup>1</sup> Curiosamente nossas balanças deveriam medir o peso em Newtons  $(N)$  e não em Quilogramas (kg), já que Kg é uma medida de massa, não peso. Veja esse vídeo:  $\langle$ https://www.youtube.com/watch?v= [el2eRPwREJE>](https://www.youtube.com/watch?v=el2eRPwREJE)

não é exata, já que diferentes fatores podem alterar a medição (exemplos.: a gravidade na superfície da Terra não é constante, o peso pode mudar de acordo com a altitude, com a pressão atmosférica, . . . ).

**Erros na Fase de Resolução:** Para a resolução de modelos matemáticos muitas vezes torna-se necessária a utilização de instrumentos de cálculo que necessitam que sejam feitas certas aproximações. Erros podem ser gerados devido a, por exemplo, conversões de bases, erros de arredondamento e erros de truncamento.

Considere ainda o seguinte. Um computador, calculadora, ou qualquer coisa semelhante, possui uma quantidade finita de memória. Considerando ainda que entre dois números reais *A* e *B* quaisquer, onde  $A \neq B$ , existe um número infinito de números (por exemplo, entre 0 e 1 existem 0.1, 0.01, 0.0003, . . . ), como representar qualquer número real nas nossas máquinas? Precisamos representar aproximações!

#### 2.1 Arredondamento e truncamento

Considere que vamos representar um número usando apenas até a *p-ésima* casa decimal.

**Truncar** um número até a *p-ésima* casa decimal significa simplesmente desconsiderar todo os dígitos após essa casa.

### **Exemplo:**

Considere o número 2,345678. Ao truncar o valor considerando:

Duas casas decimais: 2,34 Três casas decimais: 2,345 Quatro casas decimais: 2,3456

Já para o arredondamento, podemos definir diversas regras, as quais diferem basicamente na forma de se arredondar quando a (*p* + 1)*-ésima* casa é 0,5. Na disciplina vamos usar a definição disponível em [Pires](#page-3-0) [\(2014\)](#page-3-0), que é uma das mais comuns, e diz o seguinte:

Devemos olhar para o dígito  $p + 1$  e:

Se  $p + 1 < 5$ , o dígito  $p$  é mantido. Se  $p + 1 > 5$ , devemos somar 1 no dígito *p*. Se  $p + 1 = 5$ , temos duas possibilidades:

- Se em qualquer dígito seguinte a  $p + 1$  ( $p + 2, p + 3, \ldots$ ) existir um número maior que 0, somar 1 em *p*
- Caso contrário, somar 1 em *p* somente se *p* for ímpar.

### **Exemplo:**

Considere o número 2,3455. Ao arredondar o valor considerando:

Uma casa decimal: 2,3 Duas casas decimais: 2,35 Três casas decimais: 2,346

#### **Outro Exemplo:**

Considere o número 1,425. Ao arredondar o valor considerando:

Uma casa decimal: 1,4 Duas casas decimais: 1,42

### 2.2 Erro Absoluto

Erro absoluto é a diferença entre o valor exato de um número *x* e seu valor aproximado *x*:  $EA_x = x - \overline{x}.$ 

Geralmente não conhecemos o valor de *x*, impossibilitando o cálculo do valor de *EAx*. Mas podemos obter um limitante superior ou uma estimativa para o módulo do erro absoluto.

Exemplo:

 $π ∈ (3.14, 3.15)$ 

*Observação:* Os parêntesis indicam um intervalo aberto, onde os extremos não fazem parte do intervalo.

Logo, se tomarmos um valor dentro deste intervalo para  $\pi$ , então  $|EA_{\pi}| = |\pi - \overline{\pi}| < 0.01$ 

### 2.3 Erro Relativo

Seja um número *x*, para o qual obtivemos a aproximação  $\bar{x} = 2112.9$  de forma que |*EAX*| *<* 0*.*1, ou seja, *x* ∈ (2112*.*8*,* 2113). Da mesma forma, para um número *y* obtivemos  $\overline{y} = 5.3$  e  $|EA_y| < 0.1$ , logo  $y \in (5.2, 5.4)$ .

Note que |*EAx*| = |*EAy*|. Podemos afirmar que os números são representados com a mesma precisão?

Geralmente não. Para isso, precisamos comparar a ordem de grandeza de *x* e *y*.

Exemplo: um erro de medição em 1 cm em uma estrada de 300 Km pode ser irrelevante, enquanto o mesmo erro de 1 cm durante uma cirurgia pode ser fatal.

Erro relativo:

$$
ER_x = \frac{EA_X}{\overline{x}}
$$

Calculando *ER* para *x* e *y* temos

$$
ER_x = \frac{EA_X}{\overline{x}} < \frac{0.1}{2112.9} \approx 4.7 \times 10^{-5}
$$

$$
ER_y = \frac{EA_y}{\overline{y}} < \frac{0.1}{5.3} \approx 0.02
$$

Logo, *x* é representado com maior precisão que *y*.

### 3 Exercícios

1) O número de Euler *e* é aproximadamente 2*,* 7182 *. . .* . Utilizando uma análise similar a realizada com *π* durante a aula, dê o limitante superior do erro absoluto para a representação de *e* com 4 casas decimais.

2) Faça o mesmo que no exercício anterior, mas utilizando agora *π* e 5 casas decimais.

3) Utilizando o erro relativo, demonstre qual das constantes (*e* ou *π*) está sendo representada com maior precisão.

## 4 Licença

Esta obra tem a licença [Creative Commons "Atribuição-](https://creativecommons.org/licenses/by-sa/4.0/deed.pt)[CompartilhaIgual 4.0 Internacional".](https://creativecommons.org/licenses/by-sa/4.0/deed.pt)

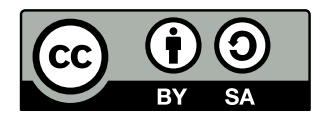

# Referências

PATTERSON, D.; HENNESSY, J. *Organização e Projeto de Computadores, 5ª Edição: Interface Hardware / Software*. [S.l.]: Elsevier Brasil, 2017.

<span id="page-3-0"></span>PIRES, A. d. A. *Cálculo numérico: prática com algoritmos e planilhas*. [S.l.]: TEditora Atlas, 2014. ISBN 9788522498826.

RUGGIERO, M.; LOPES, V. da R. *Cálculo numérico: aspectos teóricos e computacionais*. [S.l.]: Makron Books do Brasil, 1996.

SANCHES, I.; FURLAN, D. C. C. *Métodos Numéricos*. [S.l.]: UFPR, 2007.